# CANTCU - MoTeC integration v1.0

- CAN Speed is configurable
- CAN2.0B, Standard 11bit identifiers

#### NOTE!

#### All tuning should always be done by a professional in safe environment (track/dyno)

Before activating the blip function, it's recommended to test downshifting and verify (realtime or logging) that the user table is behaving correctly during the blip. Starting values for tuning the blip should be low and gradually increased to avoid overrevving and undesired behavior/acceleration during shifting.

### CANTCU Configuration – Standard CAN

When using the standard GPRP package configuration, the **Car Protocol Recv ID** should be defined as **0x640h**. MoTeC -> CANTCU-communication is predefined.

For the CANTCU -> MoTeC-communication, the **Car Protocol Recv ID** can be freely chosen, but needs to be defined identically in the MoTeC configuration.

| CAN3 Settings |                            |          |          |  |
|---------------|----------------------------|----------|----------|--|
|               | CAN3 Speed                 | 1 Mb/s   | ~        |  |
|               | Car Protocol Send ID (hex) | 4E0      | •        |  |
|               | Car Protocol Recv ID (hex) | 640      | <b>•</b> |  |
|               | Default Output Protocol    | Disabled | ~        |  |
|               |                            |          |          |  |
|               | User Defined CAN           | Disabled | $\sim$   |  |
|               |                            |          |          |  |

## MoTeC Configuration – Standard CAN

Values received from CANTCU should be first configured in the **ECU** -> **Receive** to match the CAN ID defined in CANTCU. Value mappings for variable offsets are listed below.

| ECU             |    |              |
|-----------------|----|--------------|
| Acceleration    |    |              |
| Battery         |    |              |
| Power Relay     |    |              |
| Injector Supply |    |              |
| Internal        |    | Not in Use 📼 |
| E Receive       |    |              |
| CAN Bus         | P1 | CAN Bus 2 📼  |
| CAN ID Base     | P* | 0x04E0 hex   |
| Message Type    | P* | Sequential 📼 |
| 🗉 Transmit      |    |              |
| Engine          |    |              |

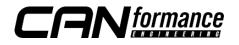

Values sent from CANTCU to MoTeC and their names/channels in MoTeC:

| Channel       | TID T    | Туре  | Start Byte Description               | CANTCU variable     | <ul> <li>Scaling</li> </ul> |
|---------------|----------|-------|--------------------------------------|---------------------|-----------------------------|
| CAN0 offset 0 | Base     | INT16 | 0 0/1                                | Cut Active          | x1000                       |
| CAN0 offset 2 | Base     | INT16 | 2 0/1                                | Blip Active         | x1000                       |
| CAN0 offset 4 | Base     | INT16 | 4 2V = 1st gear, 0.4V increments     | Gear Number Main    |                             |
| CAN0 offset 6 | Base     | INT16 | 6 2V = 1st gear, 0.4V increments     | Gear Number Backup  | )                           |
| CAN1 offset 0 | Base + 1 | INT16 | 0 from 0 to 1                        | Cut %               | x10                         |
| CAN1 offset 2 | Base + 1 | INT16 | 2 from 0 to 1                        | Blip %              | x10                         |
| CAN1 offset 4 | Base + 1 | INT16 | 4 from -100 to 100 is -1-0-1V        | Clutch Slip %       | x10                         |
| CAN1 offset 6 | Base + 1 | INT16 | 6 from -100 to 100 is -1-0-1V        | TQConv Slip %       | x10                         |
| CAN2 offset 0 | Base + 2 | INT16 | 0                                    | Input RPM           | x1                          |
| CAN2 offset 2 | Base + 2 | INT16 | 2                                    | Output RPM          |                             |
| CAN2 offset 4 | Base + 2 | INT16 | 4                                    | Delta RPM           |                             |
| CAN2 offset 6 | Base     | INT16 | 6 from -10 to + 10V = -100c to +100c | TCU Oil Temperature | x100                        |

#### Values sent from MoTeC to CANTCU:

| Name             | Ŧ | ID    | ΨÎ | Туре     | Ŧ   | Start Byte | •  |
|------------------|---|-------|----|----------|-----|------------|----|
| Engine RPM       |   | 0x640 |    | UINT16   |     |            | 0  |
| Engine MAP       |   | 0x640 |    | UINT16   |     |            | 2  |
| TPS              |   | 0x642 |    | UINT16   |     |            | 0  |
| Wheel Speed VL   |   | 0x648 |    | UINT16   |     |            | 0  |
| Wheel Speed VR   |   | 0x648 |    | UINT16   |     |            | 2  |
| Wheel Speed HL   |   | 0x648 |    | UINT16   |     |            | 4  |
| Wheel Speed HR   |   | 0x648 |    | UINT16   |     |            | 6  |
| Engine WaterTemp |   | 0x649 |    | UINT8    |     |            | 0  |
| Engine OilTemp   |   | 0x649 |    | UINT8    |     |            | 8  |
| Brake State      |   | 0x64E |    | Single E | Bit | bit        | 28 |

Available Realtime-values in CANTCU (sent from MoTeC)

- Engine RPM
- TPS Value
- Engine MAP
- Wheel Speeds
- Brake Switch
- Coolant Temperature
- Engine Oil Tempetature

#### Available Realtime-values in MoTeC (sent from CANTCU)

- Gear Number
- Cut / Blip Active (0/1)
- Cut / Blip %
- Input RPM
- Output RPM
- Delta RPM
- Clutch Slip %
- Torque Converter Slip %
- TCU Oil Temperature

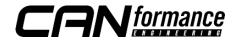

## CANTCU Configuration – User Defined CAN

When using the User Defined CAN -configuration, the **Car Protocol Send & Recv IDs** can be freely defined as long as they're matched in the MoTeC-configuration.

| CAN3 Settings |                            |          |          |  |
|---------------|----------------------------|----------|----------|--|
|               | CAN3 Speed                 | 1 Mb/s   | ~        |  |
|               | Car Protocol Send ID (hex) | 4E0      | <b>*</b> |  |
|               | Car Protocol Recv ID (hex) | 4F0      | <b>•</b> |  |
|               | Default Output Protocol    | Disabled | ~        |  |
|               |                            |          |          |  |
|               | User Defined CAN           | Enabled  | ~        |  |
|               |                            |          |          |  |

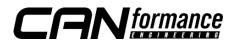

## MoTeC Configuration – User Defined CAN

Values sent from MoTeC to CANTCU need to be defined in the **User Defined Dynamic Transmit** messages found under **External CAN Devices**. **Message 1** is mandatory as it includes all the necessary running values of the engine. **Message 2** contains WheelSpeeds and is mandatory on DCT-transmissions, but optional when using 8HP transmissions (with simulated wheelspeed in CANTCU). The **Message** addressing (CAN ID) should be two consecutive addresses and **Message 1** CAN ID should match the address input in CANTCU **Car Protocol Send ID**.

| E Message 1   |    |                          |               |       |                      |
|---------------|----|--------------------------|---------------|-------|----------------------|
| CAN Bus       |    | CAN Bus 1 📼              |               |       |                      |
| CAN ID        | P  | 0x04F0 hex               |               |       |                      |
| 🗖 Endianness  |    | Big Endian 📼             |               |       |                      |
| Transmit Rate |    | 50Hz 📼                   |               |       |                      |
| E Channel 1   |    | Engine Speed 📼           |               |       |                      |
| 🖬 Value       | ~  |                          |               |       |                      |
| Integer Type  |    | Unsigned 📼               |               |       |                      |
| 🗖 Start Bit   |    | 0                        | Message 2     |       |                      |
| 🗖 Length      |    | 16                       | CAN Bus       |       | CAN Bus 1 📼          |
| 🗖 Multiplier  |    | 1,0                      | CAN ID        | P*    | 0x04F1 hex           |
| Divisor       |    | 1,0                      | Endianness    |       | Big Endian 📼         |
| Adder 🗖       |    | 0,0                      | Transmit Rate |       | 50Hz 📼               |
| E Channel 2   | In | let Manifold Pressure 🔽  | E Channel 1   | Whee  | el Speed Rear Left 📼 |
| 🗖 Value       | ~  |                          | Value         | ~     |                      |
| Integer Type  |    | Unsigned 📼               | Integer Type  |       | Unsigned 📼           |
| 🗖 Start Bit   |    | 16                       | Start Bit     |       | 0                    |
| 🗖 Length      |    | 16                       | Length        |       | 16                   |
| Multiplier    |    | 1,0                      | 💻 Multiplier  |       | 10,0                 |
| Divisor       |    | 1,0                      | Divisor       |       | 1,0                  |
| Adder 🗖       |    | 0,0                      | Adder 🗖       |       | 0,0                  |
| E Channel 3   |    | Engine Efficiency 📼      | E Channel 2   | Wheel | Speed Rear Right 📼   |
| Value         | ~  |                          | Value         | ~     |                      |
| Integer Type  |    | Unsigned 📼               | Integer Type  |       | Unsigned 📼           |
| Start Bit     |    | 32                       | Start Bit     |       | 16                   |
| Length        |    | 16                       | Length        |       | 16                   |
| 🗖 Multiplier  |    | 1,0                      | 💻 Multiplier  |       | 10,0                 |
| Divisor       |    | 1,0                      | Divisor       |       | 1,0                  |
| Adder         |    | 0,0                      | Adder 🗖       |       | 0,0                  |
| Channel 4     |    | hrottle Pedal Position 📼 | E Channel 3   |       | l Speed Front Left 📼 |
| Value         | ~  |                          | Value         | ~     |                      |
| Integer Type  |    | Unsigned 📼               | Integer Type  |       | Unsigned 📼           |
| Start Bit     |    | 48                       | Start Bit     |       | 32                   |
| Length        |    | 8                        | Length        |       | 16                   |
| Multiplier    |    | 1,0                      | Multiplier    |       | 10,0                 |
| Divisor       |    | 1,0                      | Divisor       |       | 1,0                  |
| Adder         |    | 0,0                      | Adder         |       | 0,0                  |
| Channel 5     |    | Brake State 💌            | Channel 4     |       | Speed Front Right 📼  |
| Value         | ~  | United 1                 | Value         | ~     |                      |
| Integer Type  |    | Unsigned 📼               | Integer Type  |       | Unsigned 🗖           |
| Start Bit     |    | 56                       | Start Bit     |       | 48                   |
| Length        |    | 8                        | Length        |       | 16                   |
| Multiplier    |    | 1,0                      | Multiplier    |       | 10,0                 |
| Divisor       |    | 1,0                      | Divisor       |       | 1,0                  |
| Adder 🗖       |    | 0,0                      | Adder         |       | 0,0                  |

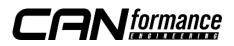